**-1 تاریخچه : اولین بار در سال 1978 گروه کوچکی از سردبیران مجلات پزشکی در ونکوور بریتیش کلمبیا برای تهیه راهنمای نگارش مقالات ارائه شده در مجلات پزشکی گرد هم جمع شدند. این گروه به نام گروه ونکوور شناخته شد. حاصل این گردهمایی در سال 1979 مشتمل بر راهنمای نگارش فهرست منابع توسط کتابخانه ملی پزشکی آمریکا ارائه شد. با توسعه این گروه, کمیته بین المللی سردبیران مجلات پزشکی شکل گرفت. این کمیته ویرایشهای متعددی از " قوانین یکدست و هماهنگ جهت نوشته های ارائه شده به مجلات زیست پزشکی " تهیه و چاپ کرد که بطور کامل در سال 1997 تجدید نظر شد و ویرایش اصلی و نهایی آن در سال 2001 به اتمام رسید.** 

**راهنماي نگارش " فهرست منابع" به سبك ونكوور** 

 **تهيه تنظيم: پروانه مديراماني، كتابخانه مركزي دانشگاه**

**هم اکنون بیش از 500 نشریه حوزه علوم پزشکی از این قوانین پیروی می کنند، و در ایران نیز** بسیاری از مجلات علمی — پژوهشی این شیوه را به کار می برند. علایم و نقطه گذاریهای ارائه شده  **است که توسط کتابخانه ملی پزشکی <sup>1</sup> در سبک ونکوور بر اساس استاندارد بین المللی ANSI برای تهیه کلیه پایگاههای اطلاعاتی خود به کار می رود. <sup>2</sup> آمریکا**

**نشانی اینترنتی این کمیته: /org.icmje.www://http** 

**-2 اصول مربوط به شیوه ونکوور** 

- **فهرست منابع، باید حاوی مشخصات منابعی باشد که درتهیه نوشته خود مورد استفاده قرار داده اید، مثل کتاب، مقاله چاپ شده در یک مجله، جزوه آموزشی و یا حتی مطلبی در محیط وب (اینترنت).**
- **این مشخصات باید به صورتی نوشته شوند که خوانندگان متن شما بتوانند به سهولت منبع مورد نظر را یافته و به اصل آن رجوع نمایند.** 
	- **فهرست منابع تهیه شده را باید در پایان متن خود قرار دهید.**
- **ترتیب نوشتن منابع در این فهرست، به ترتیب استفاده یا ظهور آنها در متن و با استفاده از اعداد در داخل پرانتز مشخص می شود به عبارتی دیگر به هر منبع مورد استفاده یک عدد اختصاص می یابد.**
- **وقتی که به هر منبع ، عددی اختصاص می دهید، هربارکه در متن مجددا می خواهید به آن منبع استناد کنید، باید همان عدد را درج نمایید.**
- \_ به عنوان یک قاعده کلی، این اعداد بعد از نقطه و کاما در آخر هر جمله و داخل پرانتز قرار **می گیرند.**
- **علائم نقطه گذاری بسیار مهم هستند چون هریک دارای مفهومی از نظر استانداردهای بین المللی هستند.**

 $^1$ The American National Standards Institute (ANSI)

<sup>&</sup>lt;sup>2</sup> National Library of Medicine (NLM)

• **وقتی در بخشی از متن به چند منبع ( که شماره های آنها، متوالی و پشت سر هم است ) استناد کنید، از خط فاصله ( - ) برای توالی اولین عدد و آخرین عدد استفاده کنید. مثل :**   $(T - \Lambda)$ 

**راهنماي نگارش " فهرست منابع" به سبك ونكوور** 

 **تهيه تنظيم: پروانه مديراماني، كتابخانه مركزي دانشگاه**

• **وقتی در بخشی از متن، به چند منبع ( که شماره های آنها پشت سرهم نیست) می خواهید استناد کنید، بین هر شماره با شماره بعدی، یک علامت ویرگول و بدون فاصله قرار دهید. مثل: (،8 ،7 6 ، 2 ) یا ( ،10 ،7 و 2-5 )** 

```
-3 چگونه مشخصات منابع مورد استفاده را در " فهرست منابع" درج کنیم؟ 
                                               الف- کتاب انگلیسی 
                                                ب - مقاله انگلیسی 
ج – مقاله های ارائه شده در کنفرانسها Paper Conference، گزارشهای 
                              Conference proceedingsکنفرانس
                                              د - منابع الکترونیکی 
                                                  و- منابع فارسی
```
**الف - کتاب انگلیسی: مشخصات کتاب به شکل زیر نوشته می شود: نام خانوادگی نویسنده (فاصله) حرف یا حروف اول نام کوچک(نقطه) نام کتاب(نقطه)شماره ویرایش(نقطه) محل نشر(: ) ناشر(; ) سال انتشار(نقطه) مثال:**

# **Ringsven MK, Bond D. Gerontology and leadership skills for nurses. 2nd ed. Albany (NY): Delmar Publishers; 1996.**

 **نکات مهم:** 

- ۱. ۱ اگر نویسندگان کتاب، شش نفر یا کمتر از شش نفر بودند، باید نام همه آنان درج شود. در هنگام **تایپ اسامی، بین هر اسم، یک ویرگول و سپس یک فاصله قرار دهید. پس از تایپ آخرین اسم، به جای ویرگول، نقطه بگذارید.** 
	- ۲. ۱گر اسامی افراد بیش از شش نفر باشد، ابتدا نام شش نفر اول را تایپ کرده و پس از درج یک **ویرگول و یک فاصله، عبارت "al et 'را تایپ کنید سپس یک نقطه و یک فاصله درج نمایید.** 
		- **.3 اسامی افراد به همان ترتیب درج آنها در کتاب تایپ شوند.**
		- **2 :مثل ویرایش شماره .4 nd ed ; 4th ed ; 3rd ed;**
	- **.5 ممکن است به جای نویسنده، ویراستار یا سازمانی مسئول تهیه اثر باشد، به مثالهای زیر توجه کنید.**

 **تهيه تنظيم: پروانه مديراماني، كتابخانه مركزي دانشگاه**

**Martin JB, Kasper DL, et al, editors. Harrison's principles of internal medicine. 14th ed. New York: McGraw Hill; 1998.** 

**ویراستار /گردآورنده به عنوان نویسنده**

**Norman IJ, Redfern SJ, editors. Mental health care for elderly people. New York: Churchill Livingstone; 1996.** 

**سازمان به عنوان نویسنده و ناشر**

**Institute of Medicine (US). Looking at the future of the Medicaid program. Washington: The Institute; 1992.**

**مشخصات بخشی یا فصلی از کتابی که بوسیله یک یا چند نویسنده نوشته شده است:**

نام خانوادگی نویسنده فصل ( فاصله) جرف اول نام کوچک (نقطه) نام فصل (نقطه) (In ) (: ) نام خانوادگی نویسنده با ویراستار کتاب (فاصله) حرف اول نام کوچک (نقطه) نام کتاب (نقطه) شماره ویرایش (نقطه) محل نشر (: ) ناشر(; ) سال انتشار(نقطه)صفحه اول(خط تيره) صفحه آخر فصا (نقطه)

**به مثالهای زیر توجه کنید:** 

**Phillips SJ, Whisnant JP. Hypertension and stroke. In: Laragh JH, Brenner BM, editors. Hypertension: pathophysiology, diagnosis, and management. 2nd ed. New York: Raven Press; 1995. p. 465-78.**

**Blaxter P. Social health and class inequalities. In: Carter C, Peel J, editors. Equalities and inequalities in health. 2nd ed. London: Academic Press; 1976. p. 165-78.**

 **نکات مهم** 

- **.1 اولین حرف نام نویسنده، ویراستار ، عنوان و همچنین کلمات و نامهای خاص را با حروف بزرگ تایپ کنید.**
- ۲. \_ محل نشر یعنی اولین شهری که در پایین صفحه عنوان کتاب نوشته شده است . اگرنام پیش از یک شهر وجود دارد، فقظ نام اولین شهر را درج کنید. از به کار بردن کلماتی مانند USA یا Britania **و نظایر آن خودداری کنید.** 
	- **.3 اسم ناشر را بطور کامل و خوانا بنویسید.**
- ۴. برای شماره صفحه نخست حرف P (نقطه) را تایپ کنید و سپس شماره صفحات منبع مورد استفاده **را بنویسید. مثل:**

## **p. 122-9**

## **p. 1129-57**

**زمانی که از صفحات مختلف یک منبع استفاده کرده اید و شماره صفحات هم پشت سرهم و متوالی نیست، مشابه مثال زیر عمل کنید:** 

**راهنماي نگارش " فهرست منابع" به سبك ونكوور** 

 **تهيه تنظيم: پروانه مديراماني، كتابخانه مركزي دانشگاه**

# **p. 333,338,340-5**

۵. \_ چنانچه کتاب مورد استفاده از چند جلد تشکیل شده ، شماره جلد را پس از تاریخ انتشار و قبل از **صفحات بنویسید. بجای استفاده از کلمه Volume) جلد) ، از کوتاه شده آن یعنی Vol استفاده کنید. مثل:** 

**New York: Academic press; 2003. Vol. 2 p. 134-48**

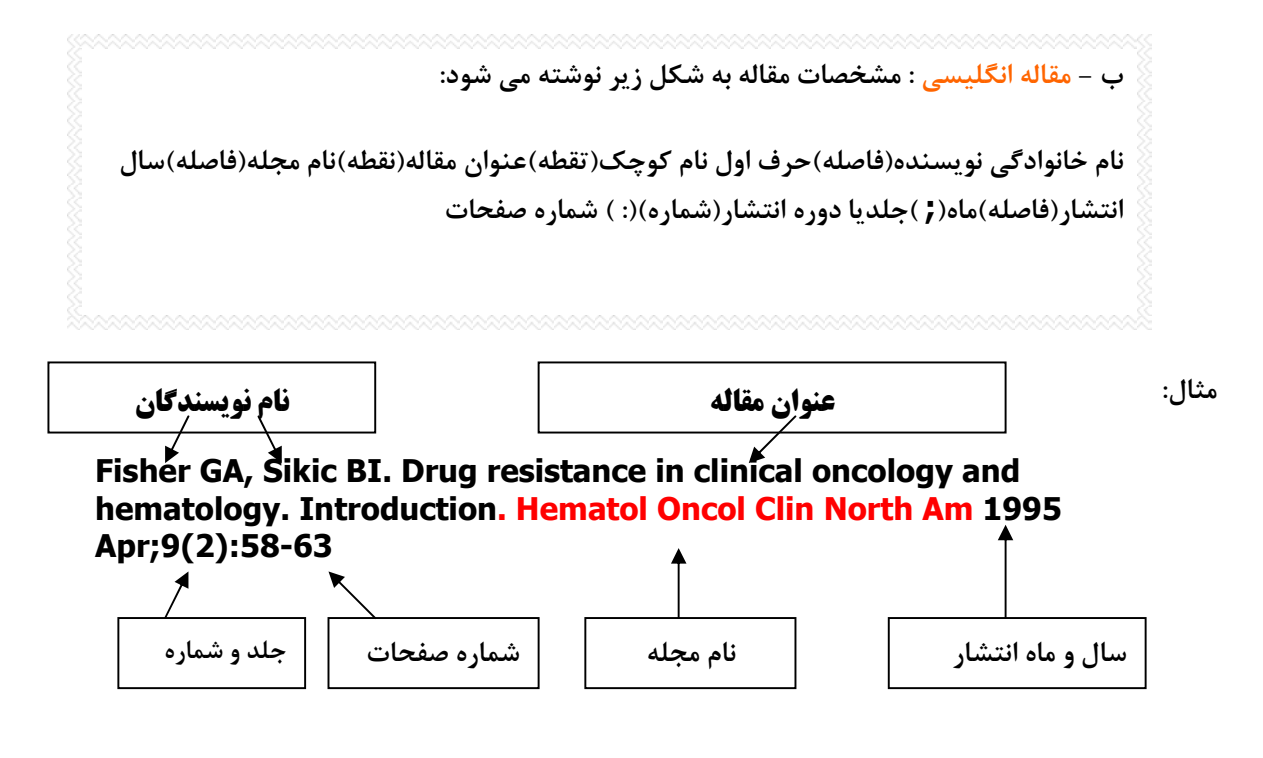

**نکات مهم:** 

۱. اگر نویسندگان مقاله، شش نفر یا کمتر از شش نفر بودند، باید نام همه آنان درج شود. در هنگام تایپ اسامی، بین هر اسم، یک ویرگول و سپس یک فاصله قرار دهید. پس از تایپ آخرین اسم، به جای ویرگول، **نقطه بگذارید.** 

 **تهيه تنظيم: پروانه مديراماني، كتابخانه مركزي دانشگاه**

۲. اگر اسامی افراد بیش از شش نفر باشد، ابتدا نام شش نفر اول را تایپ کرده و پس از درج یک ویرگول و **یک فاصله، عبارت "al et 'را تایپ کنید سپس یک نقطه و یک فاصله درج نمایید.** 

۳. اولین حرف نام نویسنده (ها)، عنوان و همچنین کلمات و نامهای خاص را با حروف بزرگ تایپ کنید.

**.4 نوشتن جلد و شماره مجله ضروری است.** 

**.5 عنوان مجله را مطابق سبک مدلاین Medline به صورت مخفف بنویسید. در واقع شیوه نگارش مشخصات مقاله در پایگاه اطلاعاتی مدلاین به سبک استاندارد ونکوور است . نشانی اینترنتی پایگاه مدلاین: www.ncbi.nlm.nih.gov/pubmed**

**به مثالهای زیر توجه کنید:** 

**British Journal of Urology <b>All Br** J Urology

**New England Journal of Medicine ARRY N Eng J Med** 

**American Journal of Genetics Am J Hum Genet**

**مثالهای دیگر برای مقاله چاپ شده در مجلات:** 

**supplement with Volume)ضمیمه یک جلد)** 

**Shen HM, Zhang QF. Risk assessment of nickel carcinogenicity and occupational lung cancer. Environ Health Perspect 1994;102 Suppl 1:275-82.**

**supplement with Issue) ضمیمه یک شماره)** 

**Payne DK, Sullivan MD, Massie MJ. Women's psychological reactions to breast cancer. Semin Oncol 1996;23(1 Suppl 2):89-97.**

**part with Volume) بخشی از یک جلد)** 

**Ozben T, Nacitarhan S, Tuncer N. Plasma and urine sialic acid in noninsulin dependent diabetes mellitus. Ann Clin Biochem 1995;32(Pt 3):303-6.**

## **part with Issue)بخشی از یک شماره)**

**Poole GH, Mills SM. One hundred consecutive cases of flap lacerations of the leg in ageing patients. N Z Med J 1994;107(986 Pt 1):377-8.**

**راهنماي نگارش " فهرست منابع" به سبك ونكوور تهيه تنظيم: پروانه مديراماني، كتابخانه مركزي دانشگاه**

**ج – مقاله های ارائه شده در کنفرانسها Paper Conference، گزارشهای کنفرانس Conference proceedings**

**مثال برای مقاله ارائه شده در کنفرانس :** 

**Bengtsson S, Solheim BG. Enforcement of data protection, privacy and security in medical informatics. In: Lun KC, Degoulet P, editors. MEDINFO 92. Proceedings of the 7th World Congress of Medical Informatics; 1992 Sep 6-10; Geneva, Switzerland. Amsterdam: North-Holland; 1992. P. 1561-5**

**مثال برای گزارش کنفرانس :** 

**Kimura J, Shibasaki H, editors. Recent advances in clinical neurophysiology. Proceedings of the 10th international Congress of EMG and clinical neurophysiology; 1995 Oct 15-19; Kyoto, Japan. Amsterdam: Elsevier; 1996.**

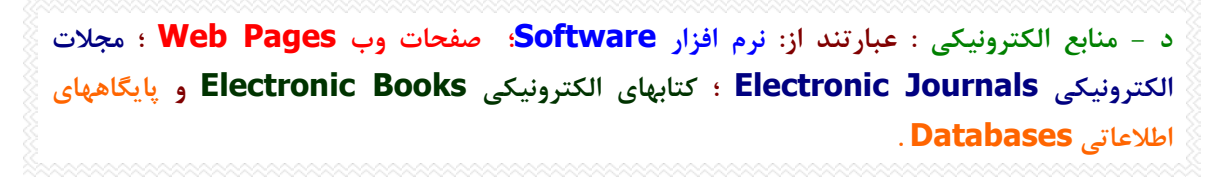

**منابع اینترنتی ثابت نیستند. یعنی ماهیت اطلاعات در اینترنت متغیر بوده و ممکن است هر لحظه نشانی یک سایت تغییر کند و یا هر روز اطلاعات جدیدی وارد صفحات سایتها شود که ممکن است کاملا" متفاوت از اطلاعات پیشین باشد .** 

• **اگر صفحه اینترنتی دارای نویسنده است مانند مثال زیر عمل کنید.** 

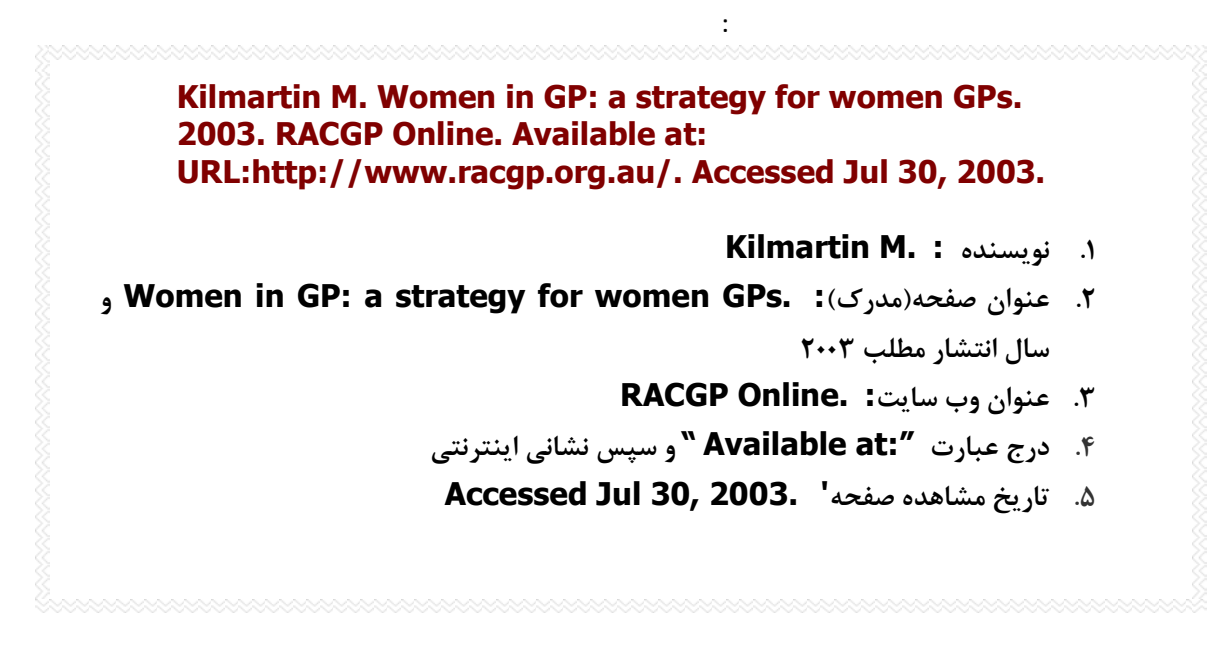

**یک مثال دیگر :** 

**McCook A. Pre-diabetic Condition Linked to Memory Loss. 2003. Available at: http://www.nlm.nih.gov/medlineplus/news/fullstory\_11531.html. Accessed Sep16, 2004.**

**اگر صفحه اینترنتی نویسنده ندارد، ابتدا عنوان مطلب را درج کنید:** 

**High blood pressure in pregnancy. 2001. Available at: http://www.nhlbi.nih.gov/health/public/heart/hbp/hbp\_preg.htm Accessed Oct 21, 2002**

**مقاله یک مجله الکترونیکی موجود در پایگاه اطلاعاتی تمام متن (مانند scienceDirect یا ovid (** 

- **برای درج مشخصات مقاله یک مجله الکترونیکی موجود در پایگاههای اطلاعاتی مختلف مانند مثال زیر عمل کنید.**
- **درج مشخصات مقاله مجله الکترونیکی مشابه مواردی است که برای درج مشخصات مقاله انگلیسی به** كار مي بريد. تنها تفاوت، درج عبارت [serial online] به معناي " نشريه الكترونيكي" و ذكر نام **proquest; Elsevier; ScienceDirect; Blackwell Synergy مانند اطلاعاتی پایگاه و نظایر آن است**

**Rockwood K, Graham JE, Fay S. Goal setting and attainment in Alzheimer's disease patients treated with donepezil. J Neurol Neurosurg Psychiatry [serial online] 2002; 73(5):500-507. Available from: ScienceDirect , Accessed Dec 19, 2003.**

**راهنماي نگارش " فهرست منابع" به سبك ونكوور** 

 **تهيه تنظيم: پروانه مديراماني، كتابخانه مركزي دانشگاه**

**کتاب الکترونیکی:** 

**اگر از متن کتابی استفاده می کنید که به شکل CD است ، مانند مثالهای زیر عمل کنید:** 

**The Oxford English dictionary [book on CD-ROM]. 2nd ed. New York: Oxford University Press; 1998.**

**Martindale: the complete drug reference [book on CD-ROM]. Englewood,CO: Micromedex; 1999. Based on: Parfitt K, editor. Martindale: the complete drug reference. London: Pharmaceutical Press; 1999.**

**اگراز متن کتابی استفاده می کنید که در محیط اینترنت است، مشابه مثالهای بالا بنویسید و به جای .کنید جایگزین را] book online] عبارت] book on CD-ROM] عبارت**

**مکاتبات با پست الکترونیکی** 

**Smith P. New research projects in gastroenterology [online]. E-mail to Matthew Hart (mh@hospital.wa.gov.au) Feb 5, 2000.** 

**و- منابع فارسی** 

**کتاب فارسی: مشخصات کتاب فارسی به شکل زیر نوشته می شود:** 

نام خانوادگی نویسنده (فاصله) حرف یا حروف اول نام کوچک(نقطه) نام کتاب(نقطه)شماره ویرایش(نقطه) **محل نشر(: ) ناشر(; ) سال انتشار(نقطه)**

**با یک نویسنده حسینی، ابوالقاسم. اصول بهداشت روانی. مشهد: دانشگاه علوم پزشکی مشهد، .1371** 

 **تهيه تنظيم: پروانه مديراماني، كتابخانه مركزي دانشگاه**

#### **با دو نویسنده:**

امتیازی، گیتی ; کریمی، محسن. مبانی زیست مولکولی و مهندسی ژنتیک. ویرایش ۲ . اصفهان: مانی، ۱۳۷۵. **بیش از سه نویسنده:** 

**فرهودی، ابوالحسن و همکاران. بیماریهای نقص ایمنی، تشخیص و درمان . تهران: علمی، .1365** 

## **ترجمه یک اثر:**

**لانگمن، جان. رویان شناسی پزشکی لانگمن. ترجمه کورش عظیمی، مهدی صرافی. تهران: اندیشه روشن، .1379**

گلیک، برنارد, پاسترناک، جک. بیوتکنولوژی مولکولی: اصول و کاربرد DNA نوترکیب. ترجمه جواد بهروان. **مشهد: دانشگاه علوم پزشکی و خدمات بهداشتی درمانی مشهد، .1382** 

**کتاب چند جلدی با عنوانی عام و عنوانهای خاص هر جلد:** 

هاریسون، تنسلی راندولف. اصول طب داخلی. ج ۳: بیماریهای دستگاه گوارش. ترجمه محمد ناظم. تهران: **چهر .1365**  چنانچه جلدها عنوان جداگانه نداشته باشد، ج ۲ یا ج ۳ را پس از تاریخ نشر قرار دهید و سپس شماره **صفحات را بنویسید.** 

**فصلی یا بخشی از یک کتاب که دارای نویسنده است:** 

فرهنگ، مهرداد. بیماریهای آلرژیک کودکان. در: مسایل روزمره طب اطفال. گردآورنده محمد توکلی. تهران: **دانشجو، .1364** 

### **مقاله فارسی:**

**حاجی ترخانی، امیرحسن. جامعه پزشکی و استفاده از اطلاعات علمی. مجله دانشگاه علوم پزشکی ایران، سال اول، ش 2 (تابستان 1372) : 76-72** 

### **پایان نامه:**

گلعلی پور، محمد جعفر. " سیر تکامل طبیعی و غیر طبیعی مشتقات قوس اول برونشیال در جنین." پایان **نامه دکترای تخصصی، دانشکده پزشکی دانشگاه علوم پزشکی مشهد، .1374** 

 **تهيه تنظيم: پروانه مديراماني، كتابخانه مركزي دانشگاه**

**راهنماي نگارش " فهرست منابع" به سبك ونكوور** 

**ذکر منابع مورد استفاده علاوه بر یک تکلیف ، فواید دیگری نیز دارد از جمله :** 

**موجب افزایش اعتبار علمی نویسنده و نیز نوشته او می شود. اخلاق نگارش ( رعایت امانت در استفاده از نوشته دیگران ) نیز رعایت می شود. اطلاعات و منابع بیشتری را در اختیار خوانندگان و پژوهشگران بعدی قرار می دهد. اطمینانی در خواننده نسبت به صحت و درستی نوشته ارائه شده ایجاد می کند.**